# **Virtuelle Welt**

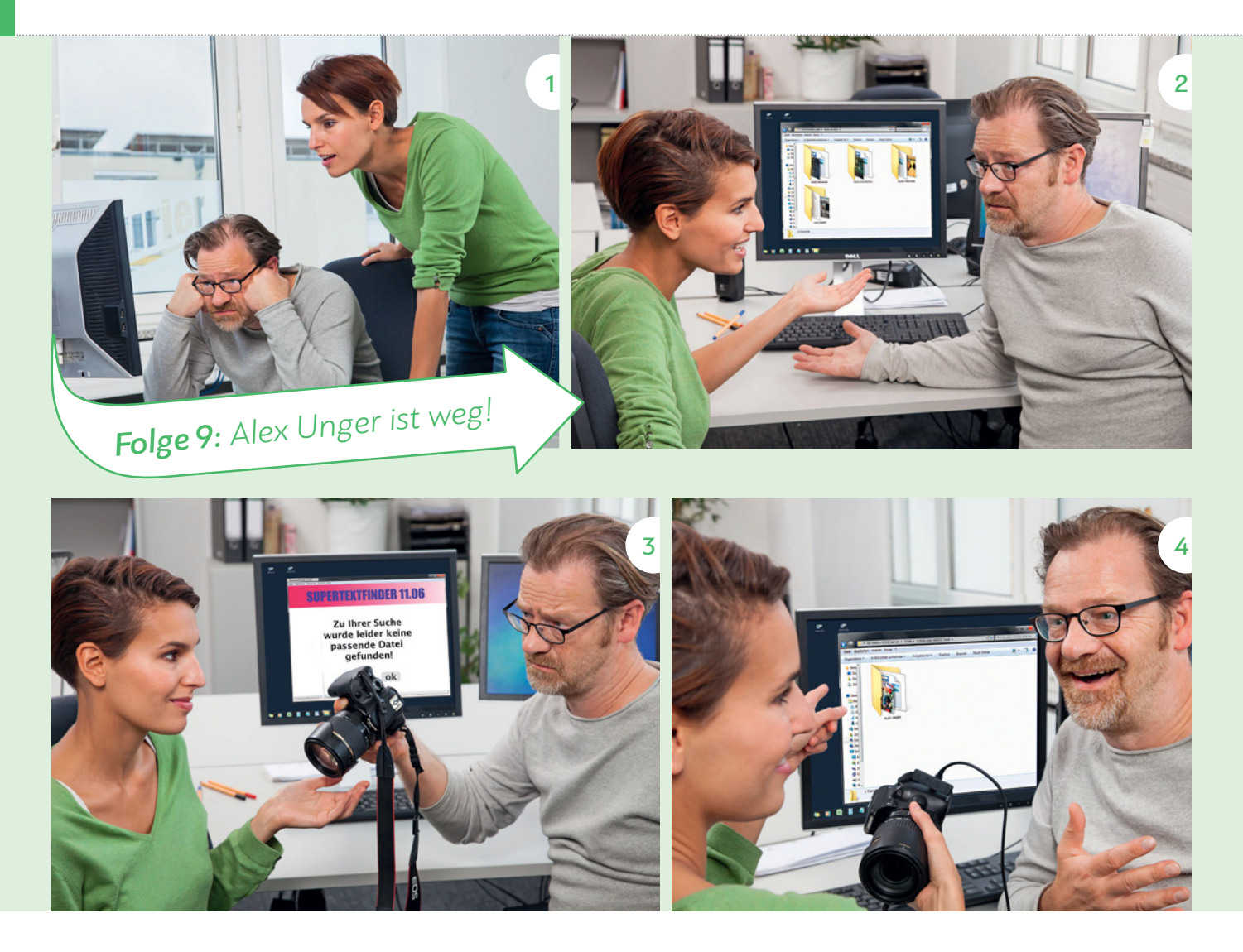

#### 1 Wörter rund um den Computer

 Arbeiten Sie zu zweit mit dem Wörterbuch. Welche Wörter verstehen Sie, welche nicht? Schreiben Sie zu jedem Wort einen Beispielsatz. Wer hat zuerst alle Sätze geschrieben?

● der Ordner ● die Festplatte | ● die Datei ● die Sicherungskopie ●/● das/der Virus |● der Monitor |● die Speicherkarte ● das Programm ● die Tastatur löschen umbenennen kopieren anschließen speichern anklicken (he)runterladen

Auf meinem Computer sind 39 Ordner.

#### 2 Schauen Sie die Fotos an. Ordnen Sie zu und ergänzen Sie in der richtigen Form. Hören Sie dann und vergleichen Sie.  $1 \blacktriangleleft$  11–14 F

● Computer ● Speicherkarte ● Ordner ● Kamera ● Sicherungskopie löschen speichern laden

Sami findet auf seinem Computer den **Manuel Alex Unger** micht. Er hat auch leider keine **gemacht und glaubt, dass jemand den Ordner gemacht** und glaubt, dass jemand den Ordner **hat.** Ella **Ella ein Programm herunter**, mit dem man Dateien finden kann. Sie findet aber nichts. Sami wollte Fotos von seiner **auf seinen Computer kopieren.** 

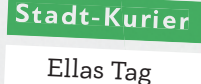

# Sind Maschinen besser als wir?

Ich hasse es, wenn ich irgendwelche dummen Arbeiten hundertmal hintereinander erledigen muss. Geht's Ihnen auch so? Und machen Sie dann auch irgendwann aus lauter Langeweile die ersten Fehler? Maschinen können so etwas

viel, viel besser. Sie erledigen tagelang die dümmsten Arbeiten, ohne einen einzigen Fehler zu machen. Sind die Maschinen also besser als wir? Blödsinn! Man sollte lieber einmal scharf nachdenken, bevor man so einen Unsinn glaubt. Es stimmt, der Computer kann schneller rechnen als wir. Aber genau dafür haben wir ihn doch erfunden: Damit wir selber nicht mehr so viel rechnen müssen. Alle unsere 15 Werkzeuge und Maschinen haben wir entwickelt, um unser Leben leichter und bequemer zu machen. Es gibt also überhaupt keinen Grund, so zu tun, als ob unsere Erfindungen intelligenter und besser wären als wir. Seien wir doch lieber einmal ein bisschen stolz auf uns! 10

Ella findet heraus, was Sami falsch gemacht hat: Er hat den Ordner "Alex Unger" unabsichtlich auf die Kamera- kopiert und von seinem **Geraude and Senation and Tennis** gelöscht. Der Ordner ist aber in der Kamera . Gott sei Dank! Der Ordner ist nun wieder da!

20

### 3 Hatten Sie auch schon einmal Probleme mit der Technik? Erzählen Sie.

### 4 Ellas Kolumne

5

*Letzten Monat ist der Akku von meinem Handy kaputt geworden. Darum konnte ich kein Back-up machen. Leider …*

Lesen Sie die Kolumne. Was ist richtig? Kreuzen Sie an.

- a O Die Menschen haben Werkzeuge und Maschinen erfunden, damit alles schneller geht.
- <sup>b</sup>⚪ Auch Maschinen können Fehler machen.
- <sup>c</sup>⚪ Menschen machen Fehler, wenn die Arbeit fad ist.
- 5 Welche Maschinen helfen Ihnen besonders im Alltag / in der Arbeit?

*Ich habe vier Kinder. Wenn ich keine Waschmaschine hätte, dann müsste ich die ganze Wäsche mit der Hand waschen. …*

# A Du suchst weiter, während ich …

### A1 Was kann man auch sagen? Kreuzen Sie an.

- a Du suchst jetzt weiter nach der Datei, während ich das Programm runterlade. ⚪ Du suchst erst die Datei. Danach lade ich das Programm runter.
	- ⚪ Du suchst die Datei. Zur gleichen Zeit lade ich das Programm runter.
- b Alex Unger war Polizist, bevor er "Superstar" wurde. O Alex Unger war zuerst Polizist, danach "Superstar".
	- Alex Unger war zuerst "Superstar", danach Polizist.
- c Nachdem du den Ordner "Alex Unger" auf die Kamera-Speicherkarte kopiert hattest, hast du ihn auf deinem Computer gelöscht.
	- ⚪ Du hast den Ordner auf die Speicherkarte kopiert. Danach hast du ihn auf deinem Computer gelöscht.
	- ⚪ Du hast den Ordner auf deinem Computer gelöscht. Danach hast du ihn auf die Speicherkarte kopiert.

Du suchst nach der Datei, während ich das Programm runterlade. Alex war Polizist, bevor er "Superstar" wurde. Nachdem du den Ordner kopiert hattest, hast du ihn gelöscht.

### A2 Was machen Ella und Sami wann? Schreiben Sie Sätze mit *bevor, während* und *nachdem*.

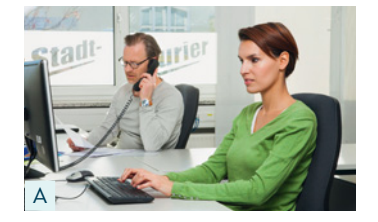

einen Artikel schreiben – telefonieren

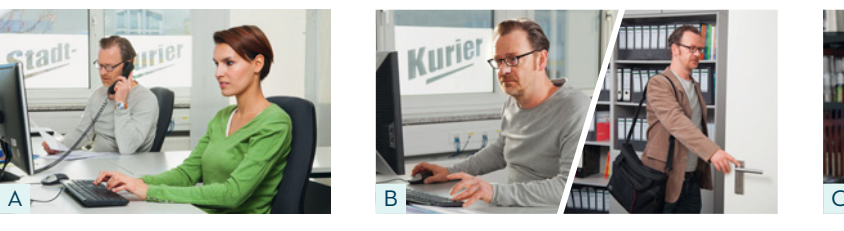

zehn Stunden arbeiten – heimgehen

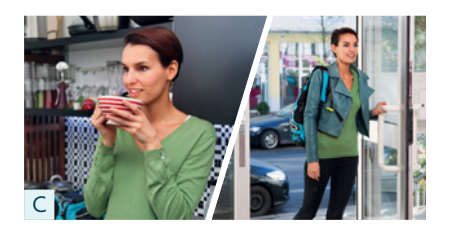

einen Kaffee trinken – in die Arbeit gehen

A Ella schreibt einen Artikel, …

### A3 Mitteilungen am Arbeitsplatz

Ergänzen Sie *bevor*, *während*, *nachdem*.

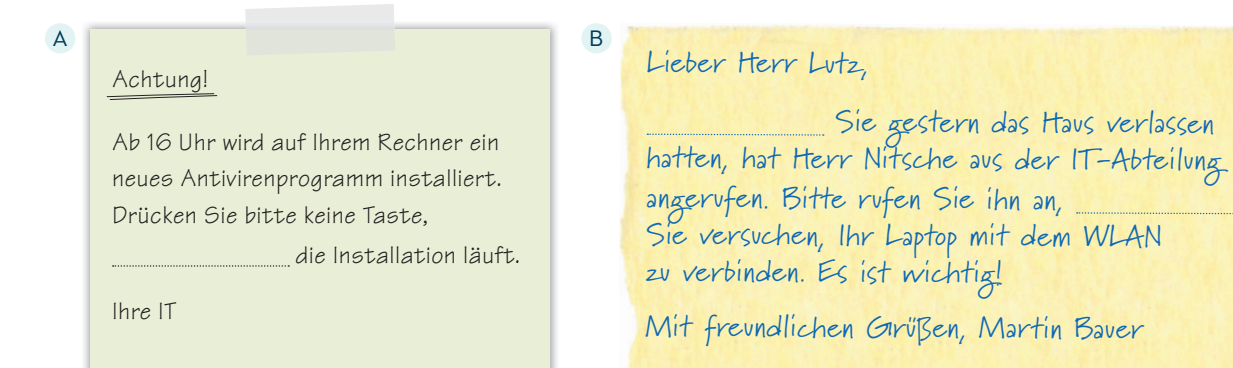

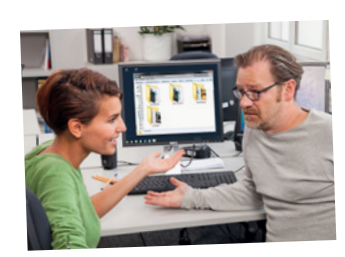

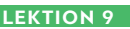

#### E-Mail senden C D

Liebe Kolleginnen und Kollegen,

wie ihr wisst, verlässt uns Priska am 1.10. Wir wollen eine kleine Überraschungsparty für sie vorbereiten. Sagt uns doch bitte erst Bescheid, ob ihr am 30.9. um 17 Uhr Zeit habt, wir alles planen! Hat schon jemand eine gute Idee, was wir Priska schenken könnten? ihr darüber nachdenkt, sammeln wir schon einmal das Geld dafür ein (C)! Erika und Thomas

#### E-Mail senden

<sup>5</sup>◯ backt Kuchen. <sup>6</sup>◯ kauft Getränke.

vorzubereiten.

Liebe Frau Sonderegger, würden Sie bitte den Vertrag mit TT Tilp erst von Frau Orth unterschreiben lassen, Sie ihn an Frau Kowalski senden? Vielen Dank! Hermine Ritter

> SCHON FERTIG? Antworten Sie auf eine der Mitteilungen. a

# 14) 15 A4 Etwas planen

- a Hören Sie. Was planen die Kolleginnen und Kollegen?
- b Hören Sie noch einmal. Ergänzen Sie: T (Thomas), E (Erika), N (Nora) oder A (Anna).
	- 1  $\bigoplus$  findet, die Küche ist zu klein für die Party.
	- 2 ◯ macht Salate.
	- <sup>3</sup>◯ isst kein Fleisch.
	- <sup>4</sup>◯ besorgt Brot und Butter.

# A5 Im Vorbereitungskomitee I

a Arbeiten Sie zu dritt. Wählen Sie eine Situation und organisieren Sie das Fest / das Picknick.

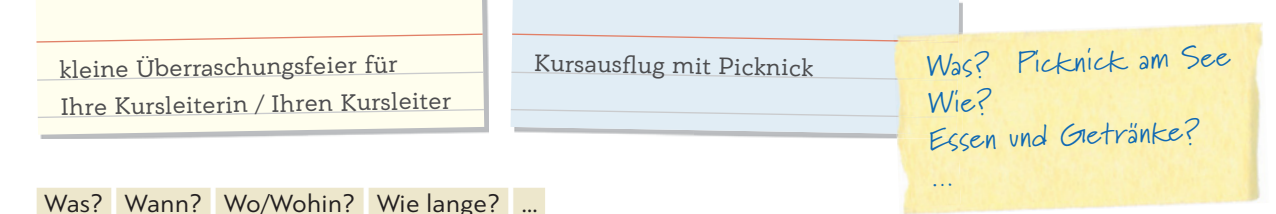

Kosten Essen/Getränke Fahrkarten Transportmittel ...

#### b Welche Sätze möchten Sie benützen? Markieren Sie je zwei Sätze in jeder Rubrik.

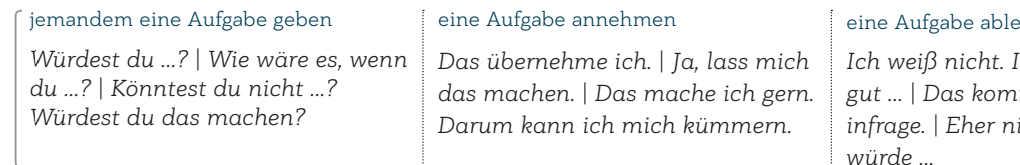

#### ehnen

7 () findet, dass es viel Arbeit ist, eine Party

*Ich weiß nicht. Ich kann nicht so gut … | Das kommt für mich nicht infrage. | Eher nicht. Aber ich würde …*

### c Planen Sie und verteilen Sie die Aufgaben. Verwenden Sie Sätze aus b.

- ◆ Ich schlage vor, wir machen mit dem Kurs ein Picknick am See.
- **•** Und wie kommen wir dorthin?
- §c …
- ◆ Könntest du einkaufen gehen, während ich ...?
- ▲ Sicher. Darum kann ich mich kümmern, nachdem ich ...

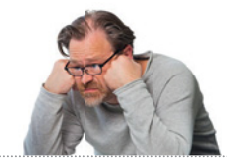

# 14) 16 B1 Wie ist es in Wirklichkeit? Ordnen Sie zu.<br>Litter Sterkter der der der der Sterkter der Sterkter der Sterkter der Sterkter der Sterkter der Sterkter der

Hören Sie dann und vergleichen Sie.

- a Du tust ja so, als ob ich keine Ahnung hätte. war das unabsichtlich.
- b Du tust so, als ob du die ganze Arbeit noch kenne ich mich ziemlich einmal machen müsstest. Geboren aus damit aus.
- c Du sagst das so, als ob ich das absichtlich getan hätte. haben wir das Problem schon gelöst.

Du tust ja so, als ob ich keine Ahnung hätte.

### B2 Schreiben Sie.

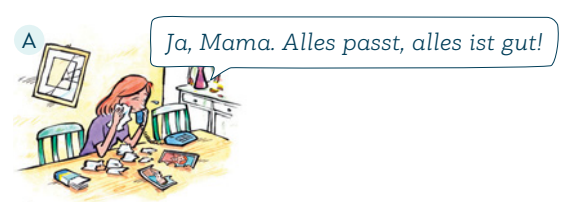

Sarah tut so, als ob … (gut gehen)

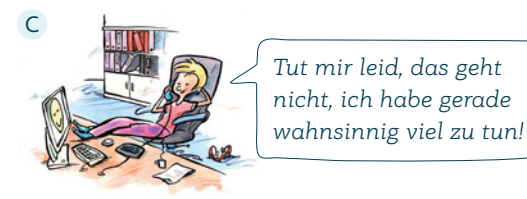

Hanna tut so, … (gerade arbeiten)

 *Aber in Wirklichkeit …*

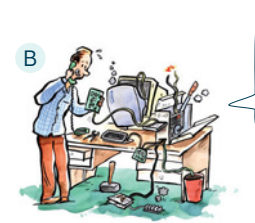

*Ja, ja, Susi, ich habe ihn repariert. Du weißt ja, ich bin Computerspezialist!*

Max tut so, … (Computer reparieren können)

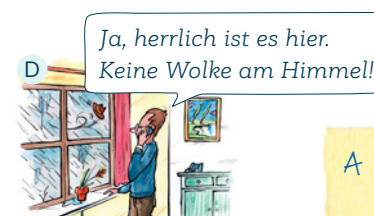

Fabian tut so, … (schönes Wetter sein)

A … als ob es ihr gut gehen würde. Aber in Wirklichkeit …

### B3 Der Angeber

a Lesen Sie Michaels "Steckbrief" und hören Sie dann das Gespräch. Ergänzen Sie.  $1(1)17$ 

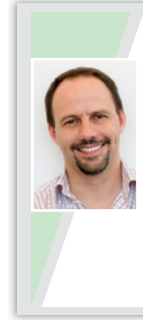

Was ist Ihr Beruf? technischer Angestellter Wo wohnen Sie? in einem Wohnblock im Zentrum von Villach Haben Sie ein Auto? nein, im Moment nicht Ihr Familienstand? verheiratet, 2 Kinder Was machen Sie in Ihrer Freizeit? fernschauen, Computer spielen Wohin führte Ihre letzte Reise? ins Burgenland

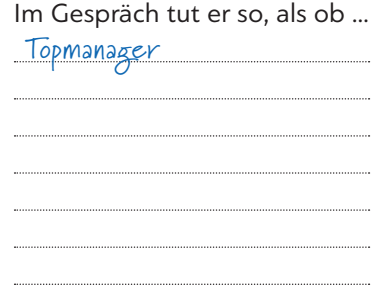

### b Sprechen Sie.

*Er tut so, als ob ... / Er sagt das so, als ob ... / Es scheint so, als ob ... / Es hört sich so an, als ob ... / Es schaut so aus, als ob … Aber in Wirklichkeit …*

*Michael tut so, als ob er Topmanager wäre. Aber in Wirklichkeit ist er technischer Angestellter.*

### B4 Erfinden Sie selber "Als-ob-Leute" wie Michael.

 Arbeiten Sie zu zweit. Schreiben Sie einen "Steckbrief" auf ein Plakat und schreiben Sie dann ein kurzes Gespräch wie in B3a. Spielen Sie dann in Kleingruppen das Gespräch. Die anderen aus der Gruppe machen Notizen und beschreiben dann "Ihre" Person wie in B3b.

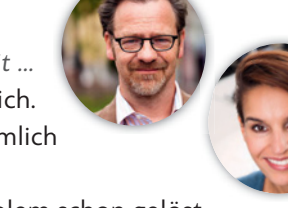

# 14) 18-21 C1 Bedienungsanleitungen

a Hören Sie und ordnen Sie zu.

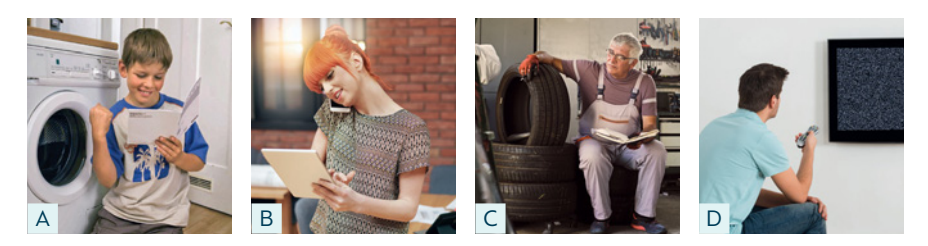

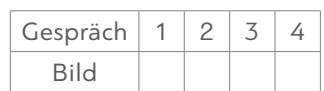

*Gespräch*

 b Ordnen Sie die Gespräche den Sätzen zu. Hören Sie dann noch einmal und vergleichen Sie.

Jemand liest die Bedienungsanleitung. Alles funktioniert wie beschrieben.<br>Jemand macht alles wie beschrieben. Trotzdem kommt immer wieder eine Fehlermeldung. Jemand macht alles wie beschrieben. Trotzdem kommt immer wieder eine Fehlermeldung.  $\bigcirc$  Jemand macht alles wie beschrieben. Es ist aber schwierig und dauert ziemlich lang.  $\bigcirc$ Jemand macht alles wie beschrieben. Es ist aber schwierig und dauert ziemlich lang. Jemand versteht die Bedienungsanleitung nicht und beschließt, das Problem allein zu lösen.

#### C2 In der Waschküche und im Waschsalon

a Was passt? Ordnen Sie zu.

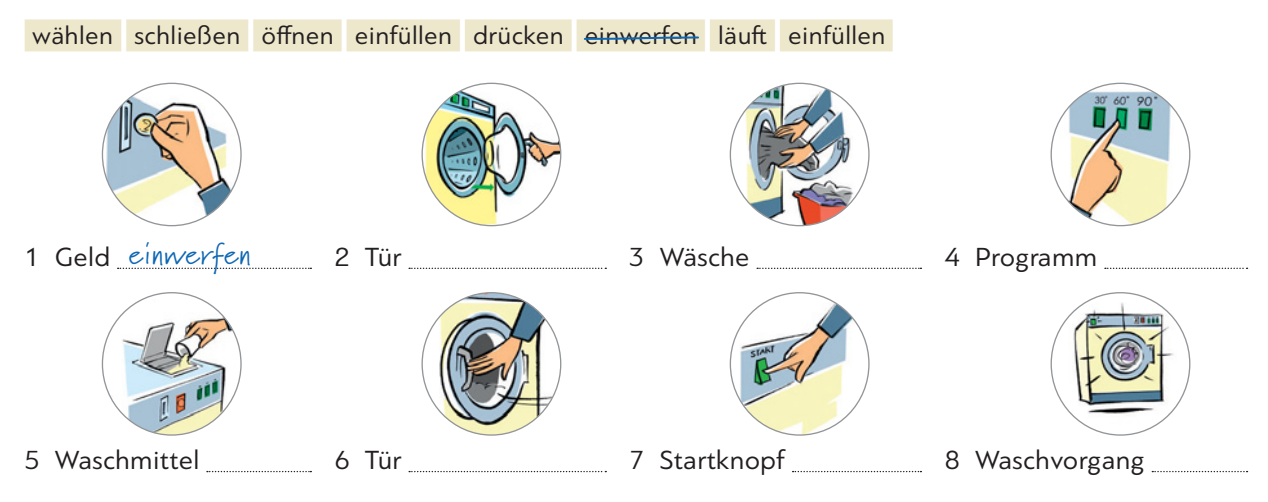

#### b Spielen Sie ein Gespräch mit Ihrer Partnerin / Ihrem Partner.

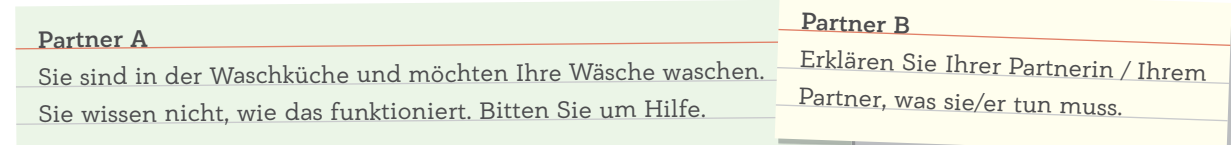

*Entschuldigung/Verzeihung, ich bin zum ersten Mal da. Könnten Sie mir vielleicht sagen, wie das funktioniert?*

*Kein Problem, gern. | Schauen Sie, zuerst müssen Sie da … | Dann … | Danach/Nachher … | Und dann … Zum Schluss müssen Sie …*

# C3 Wie funktioniert das? Sprechen Sie. I

H

Erklären Sie Ihrer Partnerin / Ihrem Partner, wie Sie mit Ihrem Handy eine Sprachnachricht verschicken, Fotos verschicken, einen neuen

Kontakt erstellen, den Weg zur nächsten Haltestelle finden, das Passwort ändern, ...

*Schau einmal her, zuerst musst du auf das Symbol "Mikrofon" drücken. Dann …*

siebenundzwanzig 27 KB **LEKTION 9**

### D1 Was soll ich bloß tun?

Überfliegen Sie die Forumstexte und beschreiben Sie kurz die Situationen der beiden Personen.

- Hallo! Ich heiße Hanna und bin 42. Ich habe Angst, dass mein Sohn (16) spielsüchtig ist. An den Wochenenden spielt er ca. zehn Stunden pro Tag und an Schultagen auch mindestens drei Stunden. Er macht nichts anderes mehr, er triff t keine Freunde, er geht nicht raus, nichts! Jetzt haben wir gerade Semesterferien und da spielt er die ganze Nacht durch, bis acht Uhr früh. Dann schläft er zehn Stunden und dann geht alles wieder von vorn los. Ich glaube sogar, gestern hat er gar nicht geschlafen, sondern durchgespielt. Wir wissen wirklich nicht mehr, wie wir mit der Situation umgehen sollen. Hat irgendwer einen Tipp? Was können wir tun? A
- Hallo miteinander, ich bin seit fünf Jahren mit meinem Mann zusammen. Letztes Jahr haben wir geheiratet und eine Wohnung gekauft, wofür wir einen Kredit aufgenommen haben, der nun Monat für Monat abbezahlt werden muss. Mein Mann ist wirklich der liebste Mensch, den ich kenne, aber er kann nicht mit Geld umgehen. Den Kredit für die Wohnung muss ich ganz alleine abbezahlen, weil mein Mann sein sämtliches Geld für unwichtige Dinge ausgibt: einen Motorroller (der steht unbenützt in der Garage), ein neues Snowboard (obwohl er nicht Snowboard fahren kann), ein Mountainbike (obwohl er die Berge sowieso nicht mag), eine Spiel-Konsole (mit der er einmal gespielt hat) und so weiter und so fort. Ich habe schon oft versucht, mit ihm darüber zu reden, aber es nützt nichts. Was soll ich bloß tun? Ich weiß irgendwie nicht mehr weiter. Danke für eure Antworten! Eure Tami B

irgend-: irgendwer, irgendwie, irgendwann, …

# $\Rightarrow$  D2 In einem Forum antworten

#### a Wählen Sie einen Text aus D1 und schreiben Sie einen Kommentar dazu.

*Das Gefühl/Problem kenne ich gut. Mir geht es (manchmal) genauso. Auch bei mir / bei uns … Ich kann dich gut verstehen.* 

> Liebe Hanna, das Problem …

*Ehrlich gesagt habe ich den Eindruck, dass / als ob … Ich verstehe nicht, wieso dich das so aufregt. Das fi nde ich unmöglich/übertrieben.* 

*Ich würde dir raten, dass Ehrlich gesagt, würde ich … Versuch doch … Darum solltest du … An deiner Stelle würde ich …*

### b Arbeiten Sie zu zweit. Tauschen Sie Ihre Kommentare. Lesen Sie den Kommentar Ihrer Partnerin / Ihres Partners. Schreiben Sie dann eine Antwort auf den Kommentar.

*Ich sehe das auch so wie du / wie … | Grundsätzlich würde ich dir ja zustimmen, aber … | Ich denke, so kann man das nicht sehen.*

# D3 Lebendiges Forum I

 Bilden Sie zwei Gruppen, eine für jeden Forumstext aus D1. Stellen Sie alle Kommentare und Antworten zusammen. Lesen Sie sie. Welchen Beitrag finden Sie besonders interessant? Wieso? Erzählen Sie.

H

# 14) 22 E1 Hören Sie eine Radiodiskussion zum Thema "Digitale Welt".<br>1

#### a Um welche Themen geht es? Kreuzen Sie an.

- 1  $\times$ Wie verändern Smartphones die Kommunikation zwischen den Menschen?
- 2 O Wie viele Kinder benützen Smartphones?
- 3 ⊙ Welchen Einfluss haben die digitalen Medien auf Kinder und Jugendliche?
- 4 O Sollen auch Erwachsene Lernspiele am Computer spielen?
- 5 Welche Vorteile haben Smartphones im Alltag?

#### b Hören Sie die Diskussion noch einmal. Wer sagt was? Kreuzen Sie an.

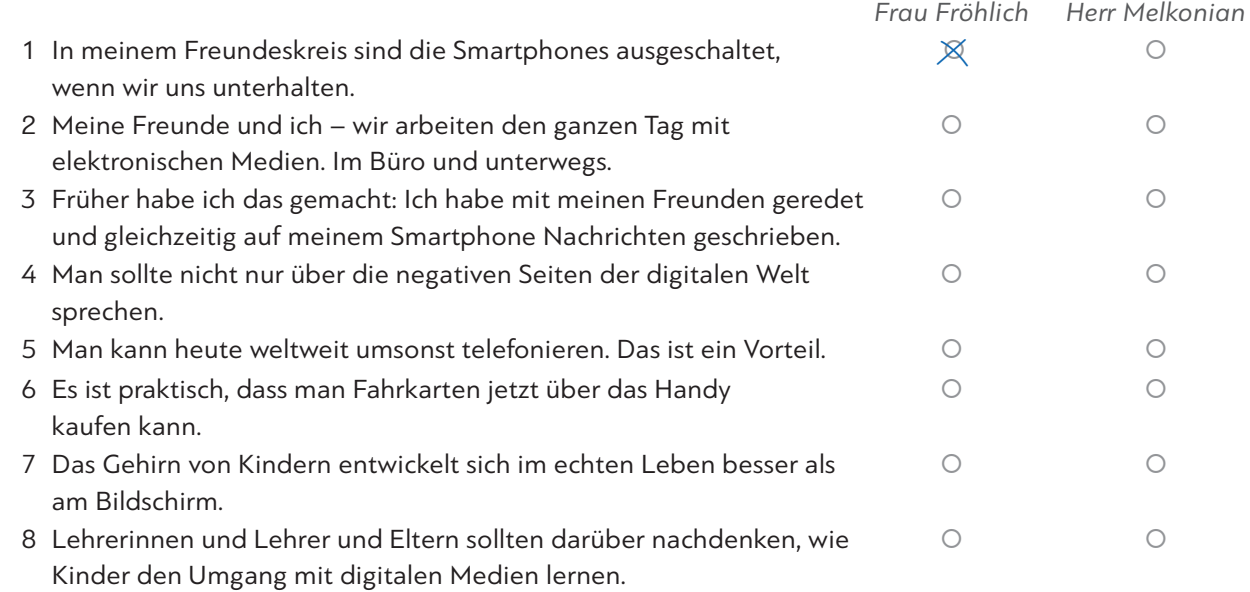

# E2 Diskussion: Ein Leben ohne Handy, PC und Internet – ist das möglich?

Arbeiten Sie zu fünft: Jede/r übernimmt eine Rolle. Bereiten Sie Ihre Rolle vor und notieren Sie sich Stichpunkte. Diskutieren Sie dann.

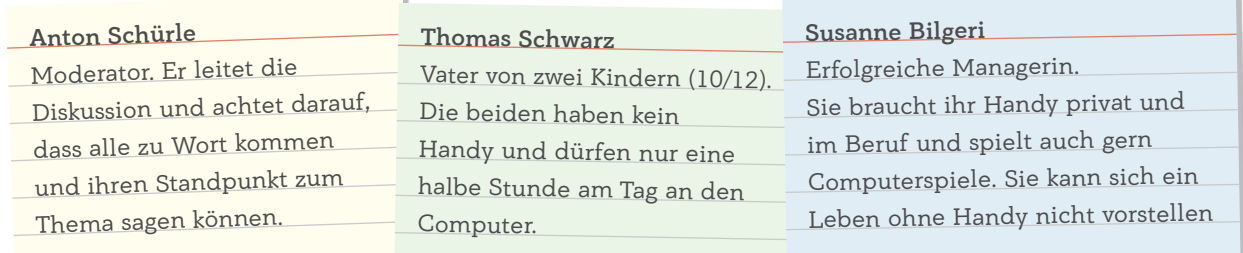

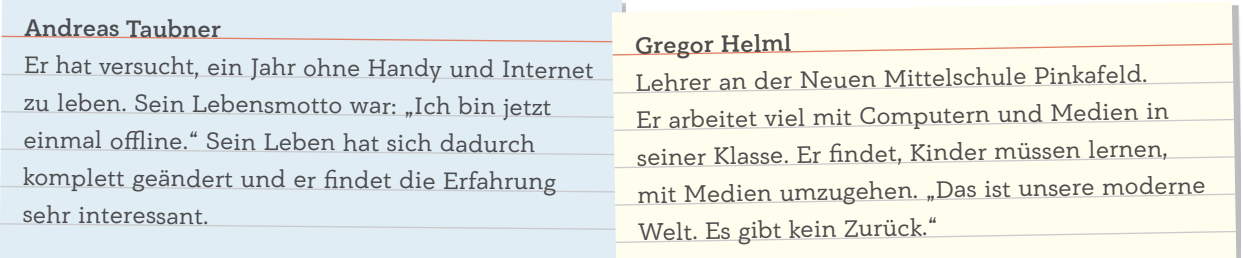

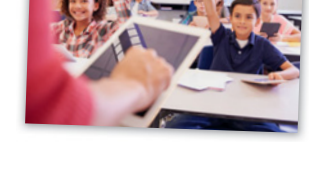

### Grammatik

#### 1 Konjunktionen: *während, nachdem, bevor* ÜG 10.08

Du suchst nach der Datei, während ich das Programm runterlade. Alex war Polizist, bevor er "Superstar" wurde. Nachdem du den Ordner kopiert hattest, hast du ihn gelöscht.

### 2 Konjunktion: *als ob* ÜG 5.18

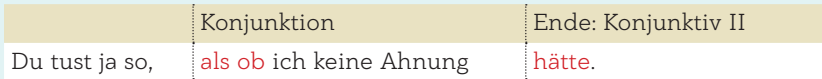

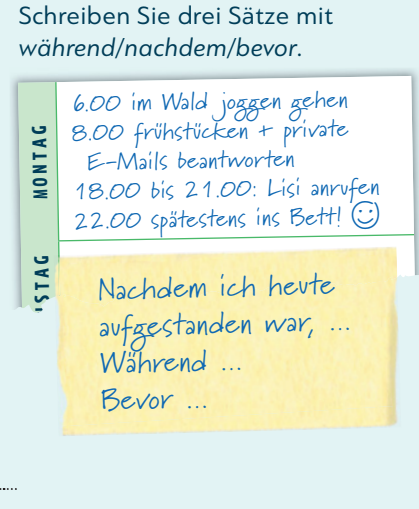

Willi tut so, … Schreiben Sie drei Sätze mit *als ob*.

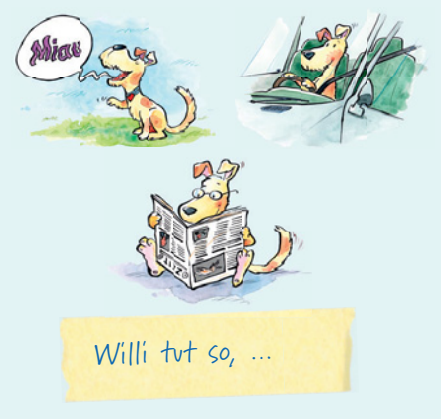

#### Kommunikation

**JEMANDEM EINE AUFGABE GEBEN:** Würdest du …?

*Würdest du …? | Wie wäre es, wenn du …? Könntest du nicht …? | Würdest du das machen?*

#### **EINE AUFGABE ANNEHMEN:** Das mache ich gern.

*Das übernehme ich. | Ja, lass mich das machen. Das mache ich gern. | Darum kann ich mich kümmern.*

#### **EINE AUFGABE ABLEHNEN:** Eher nicht. Aber …

*Ich weiß nicht. Ich kann nicht so gut … | Das kommt für mich nicht infrage. Eher nicht. Aber ich würde …*

#### **IRREALES AUSDRÜCKEN:** Er tut so, …

*Er tut so, als ob ... / Er sagt das so, als ob ... / Es scheint so, als ob ... / Es hört sich so an, als ob ... / Es schaut so aus, als ob … Aber in Wirklichkeit …*

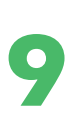

#### **UM HILFE BITTEN:** Könnten Sie mir vielleicht sagen, …?

*Entschuldigung/Verzeihung, ich bin zum ersten Mal da. Könnten Sie mir vielleicht sagen, wie das funktioniert?*

#### **ETWAS ERKLÄREN:** Zuletzt müssen Sie …

*Kein Problem, gern. Schauen Sie, zuerst müssen Sie da … Dann … | Danach/Nachher … | Und dann … Zum Schluss müssen Sie …*

#### **VERSTÄNDNIS/MITLEID ZEIGEN:** Ich kann dich gut verstehen.

*Das Gefühl/Problem kenne ich gut. Mir geht es (manchmal) genauso. Auch bei mir / bei uns … Ich kann dich gut verstehen.* 

#### **ERSTAUNT/KRITISCH REAGIEREN:** Das finde ich unmöglich.

*Ehrlich gesagt, habe ich den Eindruck, dass / als ob … Ich verstehe nicht, wieso dich das so aufregt. Das fi nde ich unmöglich./übertrieben.* 

#### **EINEN RAT GEBEN:** Versuch doch …

*Ich würde dir raten, dass … | Ehrlich gesagt, würde ich … | Versuch doch … Darum solltest du … | An deiner Stelle würde ich …*

#### **ETWAS KOMMENTIEREN:** Ich denke, …

*Ich sehe das auch so wie du / wie … | Grundsätzlich würde ich dir ja zustimmen, aber … | Ich denke, so kann man das nicht sehen.*

Erklären Sie dem Mann, wie der Fahrkartenautomat funktioniert. Reiseziel eingeben Verbindung wählen Kauf bestätigen Geld einwerfen Bankomatkarte einstecken Fahrkarte entnehmen

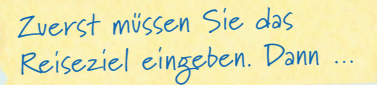

Geben Sie der Frau drei Ratschläge.

*Ich weiß nicht mehr, was ich tun soll. Mein Mann kommt jeden Abend von der Arbeit heim und setzt sich vor den Fernseher. Mit mir redet er den ganzen Abend kein Wort.*

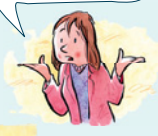

Ich kann dich gut verstehen. …

### Lernziele

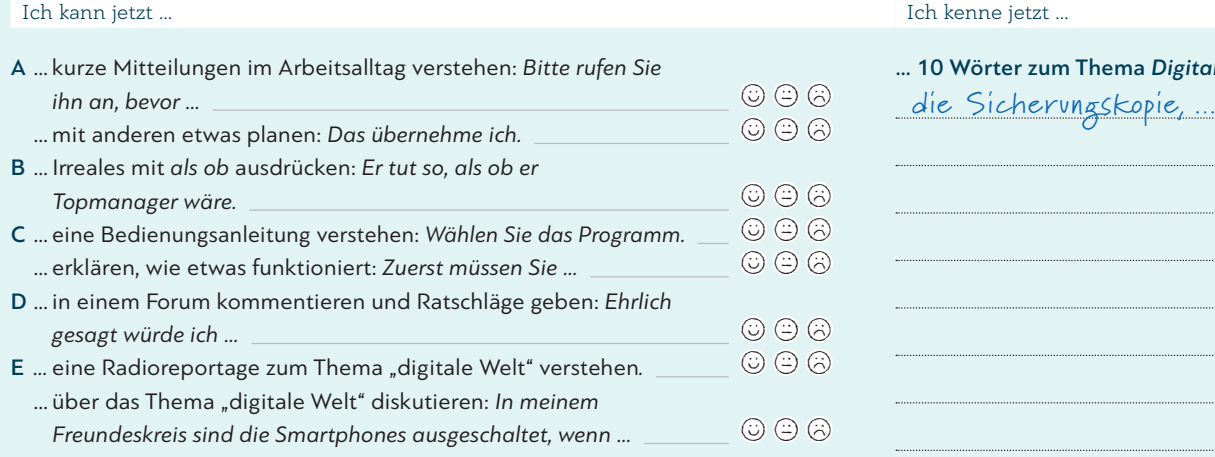

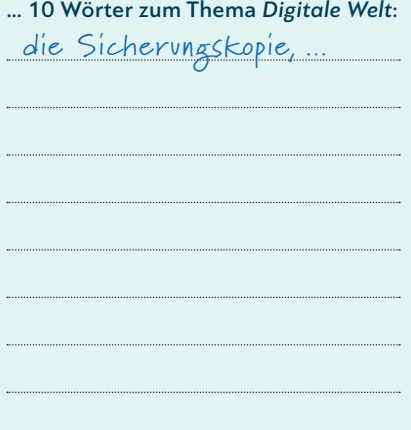

# Für zwischendurch …

#### **LIED**

# *Ich bin nicht "irgendwer"*

**<sup>1</sup>** Ich hab' mir ein Gerät mit Supermultifunktion gekauft, ein Spitzenqualitätsprodukt der neuesten Generation, mit Treibersoftware in der aktuellen Version. Zum Starten braucht man leider eine Zahlenkombination.

#### Refrain:

Irgendwo steht das. … Es muss doch irgendwo stehen! Irgendwie geht das. … Es muss doch irgendwie gehen! Irgendwer weiß das. … Irgendwer weiß es bestimmt! Aber ich bin ja nicht irgendwer.

**<sup>2</sup>** Also schau' ich lieber gleich in die Bedienungsanleitung und stelle dabei fest: Das Ding hat 570 Seiten! Muss ich wirklich Urlaub nehmen für die Vorbereitung? Na, es hat ja keinen Sinn, jetzt schlechte Laune zu verbreiten.

**<sup>3</sup>** Nach sieben Stunden Lesen hab ich immer noch nichts kapiert. Ich weiß nur, dass das Startprogramm den Code nicht akzeptiert. Jetzt habe ich die Software einfach noch mal installiert, denn ich bin ja nicht der Typ, der die Geduld verliert.

**<sup>4</sup>** 13 Stunden sind vergangen, es ist mitten in der Nacht und kein einziger Versuch hat mir irgendwas gebracht. Deshalb hab' ich jetzt die Werkzeugkiste aufgemacht. Und nun werden wir gleich sehen, wer hier als Letzter lacht!

#### Refrain:

Irgendwann reicht's mir! … Und dann reicht's mir total! Irgendwann reicht's mir! … Und dann werd' ich brutal! Irgendwann reicht's mir! … Dann ist mir alles egal! Ich bin nicht irgendwer, ist das klar? Ja?

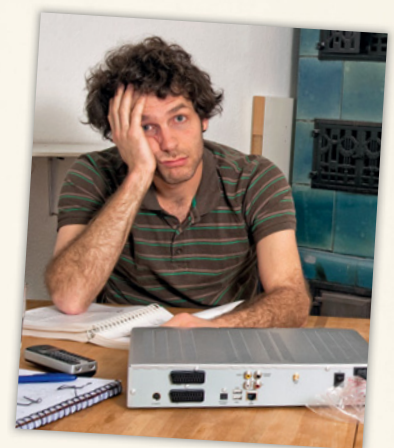

-

1 Schauen Sie das Foto an. Was meinen Sie? Worum geht es in diesem Lied?

2 Hören Sie das Lied und lesen Sie mit.  $1 \le 23$ 

#### 3 Hören Sie noch einmal. Die Stimmung des Mannes ändert sich. Ordnen Sie zu.  $1 \blacktriangleleft$   $23$

wütend verzweifelt leicht genervt stolz

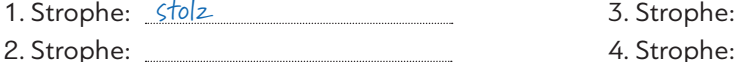

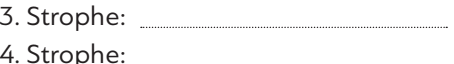

4 Hatten Sie auch schon einmal ein Problem mit einem komplizierten Gerät? Erzählen Sie.

#### **SCHREIBEN**

### **So funktioniere ich.**

### **Was passt und was gar nicht geht.**

In dieser Übung wollen wir eine "Bedienungsanleitung" für uns selber schreiben. Sie soll den anderen zeigen: SO sollst du mit mir umgehen. DIES kannst du gern tun und DAS ist auch okay, aber DAS solltest du auf keinen Fall mit mir machen! Ein Beispiel? Aber gern! Leyla hat schon so eine "Bedienungsanleitung" für sich selber geschrieben:

## **Bedienungsanleitung für Leyla**

Ich funktioniere eigentlich völlig normal und problemlos. Es gibt nur ein paar Dinge, die du unbedingt beachten solltest:

- 1. Ich stehe in der Früh nicht auf, bevor ich einen starken Kaffee bekommen habe.
- 2. Du solltest mich auf keinen Fall stören, während ich Musik höre.
- 3. Wenn du mich nicht ausreden lässt, kriege ich schlechte Laune.
- 4. Ich brauche normalerweise ein kurzes Schläfchen, nachdem ich gegessen habe.
- 5. Ich muss mindestens einmal pro Woche tanzen gehen, sonst fühle ich mich nicht wohl.
- 1 Lesen Sie den Text und schreiben Sie eine "Bedienungsanleitung" für sich selber.
- 2 Schreiben Sie eine "Bedienungsanleitung" für Ihre Partnerin / Ihren Partner.
- 3 Vergleichen Sie die beiden "Bedienungsanleitungen".

#### **SPIEL**

#### **MENSCHEN SIND SO UNTERSCHIEDLICH!**

Das kann man schon an den kleinsten Dingen sehen. Zum Beispiel, wo jemand sein Geld mit sich herumträgt:

in einer Geldbörse oder einfach in der Hosentasche? Oder, wo jemand sein Smartphone aufbewahrt: in der Jacke, in der Hose oder in einer Handytasche? Welche Schuhe jemand trägt. Wie jemand die Schuhe bindet. Wie jemand die Kursunterlagen transportiert. Welche verschiedenen Brillenformen die Leute tragen und, und, und ... In diesem "Forschungsspiel" geht es darum, in Ihrem Kurs ganz genau hinzuschauen und festzustellen, wie unterschiedlich die Kursteilnehmerinnen und -teilnehmer sind.

 1 Wählen Sie mit Ihrer Partnerin / Ihrem Partner ein Thema aus dem Text. Oder denken Sie sich selber ein Thema aus. Welche Fragen wollen Sie stellen? Machen Sie Notizen. Gehen Sie dann im Kurs herum und fragen Sie.

Deutschkurs … | <u>|</u>

Geldbörse Wer hat eine? Farbe? Größe? Was ist noch in deiner Geldbörse?

 2 Präsentieren Sie Ihre Ergebnisse im Kurs. Erzählen Sie.

Schmuck Weg zum

*Interessant ist, dass fast alle eine Geldbörse haben. Drei Frauen haben eine große Geldbörse. Gefallen hat uns, dass Fatima ein Foto von ihren Kindern in ihrer Geldbörse hat. …*

dreiunddreißig 33 KB **LEKTION 9**

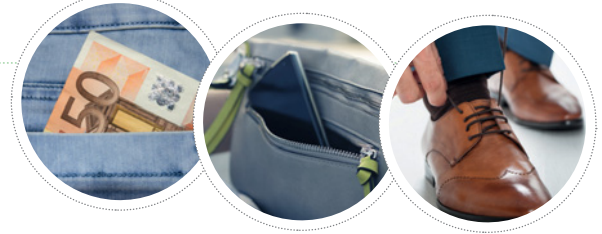

# Quellenverzeichnis

Cover: © Thinkstock/iStock/AlbertPego U2: Digital Wisdom

#### **Kursbuch**

S. 11: Ü4: Handy © Thinkstock/iStock/chaofann; Frau © Thinkstock/BananaStock S. 16: D1 © Thinkstock/ iStock/bokan76 S. 20: Gedicht © Getty Images/stevecoleimages; Projekt: 1. Zeile von links: © Thinkstock/ iStock/michaeljung; © Thinkstock/Wavebreakmedia Ltd; © Thinkstock/iStock/Stuart Jenner; 2. Zeile von links: © Getty Images/iStock/Rich Legg; © Thinkstock/iStock/m–imagephotography; © Thinkstock/iStock/ monkeybusinessimages S. 21: © Thinkstock/iStock/TAW4 S. 23: IT © Thinkstock/Photodisc/Chad Baker/ Ryan McVay S. 26: B3 © iStock/Kemter S. 27: C1: A: Alexander Keller, München; B © Thinkstock/iStock/ gpointstudio; C © Getty Images/Valentin Casarsa; D © Thinkstock/iStock/AndreyPopov S. 29: E1 © Thinkstock/iStock/monkeybusinessimages S. 32: Lied: Florian Bachmeier, Schliersee S. 33: Schreiben © Thinkstock/iStock/NADOFOTOS; Spiel von links: © Thinkstock/iStock/alfexe; © Thinkstock/iStock/iprogressman; © Thinkstock/iStock/OlegMalyshev S. 36: A1: 1 © fotolia/PhotoSG; 2 © fotolia/alex; 3 © Thinkstock/iStock/ karandaev S. 38: B1: A © Fotosearch.de; C © Thinkstock/Creatas Images; D © fotolia/industrieblick; B2: A li © Thinkstock/iStock/monkeybusinessimages; A re © Thinkstock/iStock/sergeyryzhov; B © Thinkstock/iStock/ Mark Bowden; C © Thinkstock/iStock/devifoto; D © Thinkstock/iStock/Bombaert S. 40: D1 © Thinkstock/ iStock/conejota S. 41: Text aus Axel Hacke, Das kolumnistische Manifest, © Verlag Antje Kunstmann GmbH, München 2015; Foto © action press/GALUSCHKA, HORST S. 44: Gedicht © Getty Images/LordRunar S. 45: Revolution © INTERFOTO/Sammlung Rauch; Litfaßsäule © INTERFOTO/Sammlung Rauch S. 48: A2: A © iStock/simonkr; B © iStock/Kichigin; C © GettyImages/OJO Images; D © fotolia/mavoimages S. 50: C1: A © LPD Wien; B © Thinkstock/iStock/piotr290; C © Thinkstock/iStock/-goldy- S. 51: D2: 1 © Thinkstock/ Creatas/Jupiterimages; 2 © Thinkstock/iStock/Zeffss1; 3 © GettyImages/Juanmonino; 4 © Thinkstock/iStock/ g-stockstudio S. 52: Text "Der Kaiser und der Schah" aus: "Die Geschichte von der 1002. Nacht" von Joseph Roth: 1937, Bilthoven : De Gemeenschap S. 54: Polizist © fotolia/codiarts S. 56: Lesen: Florian Bachmeier, Schliersee; Hören: Mann © Thinkstock/iStock/Wavebreakmedia; Frau © Thinkstock/Photodisc/Getty Images S. 57: Österreich Spezial: Fahne © Thinkstock/Hemera; Semmel © Thinkstock/Hemera; Ü1: 1 © Ideenkoch – stock.adobe.com; 2 © Thinkstock/iStock/pressdigital; 3 © Bernadette – stock.adobe.com S. 61: A3 © Getty Images/OJO Images/Robert Daly S. 62: B2: Nikolin © Thinkstock/iStock/MBPROJEKT\_Maciej\_Bledowski; Jürgen © Thinkstock/PHOTOS.com>>/Jupiterimages S. 63: Tafel © Thinkstock/stockbyte/Brand X Pictures S. 64: D1: Münzen © Comugnero Silvana – stock.adobe.com; Cover © INTERFOTO/Sammlung Rauch S. 65: E1 © Getty Images/E+/blindtoy99 S. 67: Frau © Thinkstock/iStock/Highwaystarz-Photography S. 68: Schreiben © Thinkstock/iStock/cyano66 S. 73: A3 von links: © Getty Images/2009 AFP; © INTERFOTO/ Austrian National Library/Cermak, Alfred; © ddp images/INTERTOPICS S. 74: B2: 1 © Thinkstock/iStock/ ajr\_images; 2 © fotolia/kite\_rin; 3 © PantherMedia/Goodluz S. 75: C1 © fotolia/Photocreatief; C2: A © fotolia/Pierre-jean Grouille; B © Getty Images/skynesher; C © dpa Picture-Alliance/Erwin Scheria S. 76: A © akg-images/IMAGNO/Austrian Archives; B: Umriss Karte Österreich © Thinkstock/iStock/ElenVD; Umriss Karte Wien © Thinkstock/iStock/DavidZydd; Fahne Sowjetunion © Aliaksander Vukolau – stock.adobe.com; alle weiteren Fahnen © Thinkstock/Hemera; C © Margit Power – stock.adobe.com; D © dpa Picture-Alliance/ votava; E © Keystone Schweiz/laif; F © dpa Picture-Alliance/AP Photo S. 77: D3: 1 © dpa Picture-Alliance/ Christian Hlavac; 2 © mauritius images/Hipix/Alamy; 4 © Verein für Geschichte der ArbeiterInnenbewegung, Wien/http://www.vga.at; D4 © Hueber Verlag/Pia Graß S. 80: Landeskunde © ddp images/dapd S. 84: Karte © cpauschert – stock.adobe.com; 1 © Thinkstock/iStock/tetmc; 2 © Thinkstock/iStock/JBryson; 3 © GettyImages/E+/pidjoe; 4 © Thinkstock/iStock/JackF; 5 © Thinkstock/iStock/NemanjaMiscevic; A © Thinkstock/iStock/bhofack2; B © MEV/Nicholson Graeme; C © Kurt Henseler/laif; D © Thinkstock/iStock/HeikeRau; E © ExQuisine – stock.adobe.com; F © stadt-land-lifestyle.de S. 85: Mohn © Thinkstock/iStock/kolesnikovserg S. 86: B3: Amira © Soluna Kokol, München; Burak © fotolia/Jasmin Merdan S. 88: C3: 1 © Thinkstock/ iStock/LuminaStock; 2 © Thinkstock/iStock/ChristinaFelsing; 3 © Thinkstock/iStock/sanjagrujic; 4 © Thinkstock/Purestock; 5 © Thinkstock/Wavebreak Media S. 92: 3. Reihe: 1 © Thinkstock/iStock/bluejayphoto; 2 © photo 5000 – stock.adobe.com; 4. Reihe: 1 © GettyImages/iStock/GettyImagesPlus/Edwardward; 2 © GettyImages/iStock/GettyImagesPlus/Hannes6380; Alle weiteren: Franz Specht, Weßling S. 93: Typisch Deutsch: Kirche © Thinkstock/iStock/DesignPics; Brötchen: Franz Specht, Weßling; Gruppe © EdNurg – stock. adobe.com; Schiff © Thinkstock/iStock/LanceB; Ü3 © Thinkstock/iStock/Raywoo

#### **Arbeitsbuch**

S. AB 10: Ü2 © Thinkstock/iStock/bokan76 S. AB 11: Ü4 © Thinkstock/iStock/nyul S. AB 12: Ü8 © Thinkstock/Big Cheese Photo S. AB 13: Ü12: 1 © GettyImages/E+/zoranm; 2 © Thinkstock/ Purestock S. AB 14: Ü14 © fotolia/Dash; Ü15: A © Thinkstock/iStock/bst2012; B © Thinkstock/iStock/ XiXinXing; C © Thinkstock/Purestock S. AB 18: Ü24: 1 © Thinkstock/PHOTOS.com/Jupiterimages; 2 © Thinkstock/Pixland; 3 © GettyImages/alvarez; 4 © Getty Images/E+/Steve Debenport S. AB 21: Ü3 © PantherMedia/Yuri Arcurs S. AB 23: Ü3 © Thinkstock/iStock/bowdenimages S. AB 24: Ü7 © Thinkstock/ iStock/MEROSS S. AB 27: Ü15 © Thinkstock/iStock/R\_Type S. AB 28: Ü17 © Thinkstock/iStock/shironosov S. AB 30: Ü21: A © Thinkstock/iStock/Ridofranz; B © fotolia/Tyler Olson S. AB 33: Ü1 © Thinkstock/ Stockbyte/Comstock S. AB 35: Ü4 © Thinkstock/iStock/DragonImages; Ü5: links © Thinkstock/iStock/Kerkez; rechts © fotolia/auremar S. AB 37: Ü10 © shootingankauf – stock.adobe.com S. AB 38: Ü12: Rahmen © Thinkstock/iStock/ISMODE; Junge © Thinkstock/Monkey Business; Radio © Thinkstock/iStock/ImageDB; Uhr © Thinkstock/iStock/Serafima82; Ringe © fotolia/MAK S. AB 39: Ü16 © Thinkstock/iStock/danr13 S. AB 40: Ü17 von oben: © fotolia/oka; © Thinkstock/iStock/AndreyPopov; © Thinkstock/iStock/Radiokukka S. AB 44: 1 © Thinkstock/Getty Images; 2 © Thinkstock/iStock/eurobanks; 3 © Getty Images/iStock/ Eva-Katalin; 4 © Thinkstock/iStock/bowdenimages S. AB 45: Ü3 © Thinkstock/iStock/vitapix S. AB 46: Ü7 © iStockphoto/RonTech2000 S. AB 47: Ü10 © Thinkstock/DigitalVision/Toby Burrows S. AB 51: Ü17: A © Thinkstock/iStock/design56; B © PantherMedia/Kati Neudert; C © iStock/MiquelMunill; 1 © Thinkstock/ iStock/m-imagephotography; 2 © Getty Images Plus/iStock/PeopleImages; 3 © Thinkstock/AbleStock.com/ Hemera Technologies S. AB 55: Ü1: Florian Bachmeier, Schliersee S. AB 56: Ü2 © Thinkstock/iStock/ JackF; Ü3 © Thinkstock/iStock/stask S. AB 57: Ü3 © Thinkstock/Blend Images/Andersen Ross S. AB 60: Ü13 © Getty Images/Tassii; Ü15 © Thinkstock/iStock/Wavebreakmedia S. AB 63: Ü20 © dpa Picture-Alliance/Ullstein S. AB 66: Ü1 © Thinkstock/Purestock S. AB 67: Ü1 © Thinkstock/AID/a.collectionRF S. AB 68: Ü3 © Giuseppe Parisi – stock.adobe.com; Ü5: A © fotolia/Juulijs; B © Thinkstock/Zoonar/J.Wachala; C © Getty Images/E+/PictureLake; D © fotolia/acrogame S. AB 69: Ü6 © dpa Picture-Alliance/APA/ picturedesk.com S. AB 70: © Franck CRUSIAUX/REA/laif S. AB 71: Ü9 © Thinkstock/iStock/saoirse\_2010 S. AB 74: Ü15: 1 © PantherMedia/photobac; 2 © Thinkstock/iStock/CREATISTA S. AB 75: Ü16 © Thinkstock Hemera/Sergiy Serdyuk S. AB 76: Ü19 © Margit Power – stock.adobe.com S. AB 79: Ü1a: 1 © Thinkstock/iStock/oorka; 2 © Getty Images/ma-k; 3 © Thinkstock/iStock/HandmadePictures; 4 © Thinkstock/ iStock/Kharichkina; Ü1b: 1 © Thinkstock/iStock/hydrangea100; 2 © Thinkstock/iStock/Chimpinski; 3 © Thinkstock/iStock/ArtCookStudio; 4 © fotolia/Luminis; 5 © Thinkstock/iStock/Ljupco S. AB 80: Ü3 von links: © donaldyan1 – stock.adobe.com; © Thinkstock/iStock/sborisov; © Thinkstock/iStock/ bluejayphoto; © PantherMedia/Bojidar Beremski; Ü4 © fotolia/Fotos 593 S. AB 81: Ü7 © Thinkstock/ Creatas/Jupiterimages S. AB 82: Ü11: 1 © Thinkstock/iStock/XiXinXing; 2 © Thinkstock/iStock/Epic - StockMedia; 3 © Thinkstock/iStock/Nataly-Nete S. AB 83: Ü12 © fotolia/poco\_bw S. AB 87: Ü2 © Thinkstock/iStock/kzenon

#### **Lernwortschatz**

S. LWS 3: © Thinkstock/iStock/BraunS S. LWS 7: virtuelle Welt © Thinkstock/iStock/Ali Kerem Yücel S. LWS 11: Einkaufen von links nach rechts: © Thinkstock/iStock/g-stockstudio; © fotolia/Kadmy; © Adam Gregor – stock.adobe.com S. LWS 19: Soziales Engagement von links nach rechts: © Thinkstock/iStock/ AlexRaths; © jupiterimages/Photoconcepts/Frank and Helena; Florian Bachmeier, Schliersee

Illustrationen: Jörg Saupe, Düsseldorf Alle anderen Bilder: Matthias Kraus, München

Bildredaktion: Nina Metzger, Hueber Verlag, München